# **UNIVERSIDADE FEDERAL DE MINAS GERAIS ESCOLA DE ENGENHARIA**

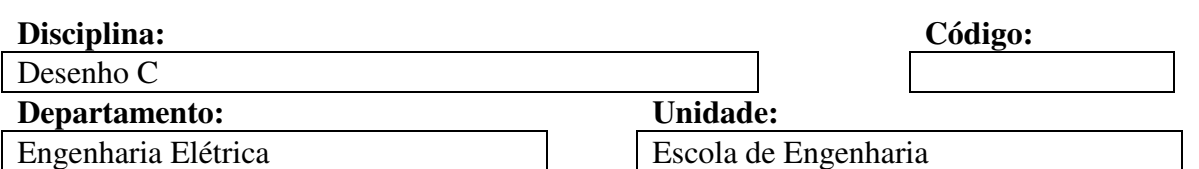

#### **Ementa:**

Representação de forma e dimensão; Convenções e normalização; Uso de programas de Desenho e Projeto Assistido por computador para o projeto de Engenharia.

#### **Objetivos:**

Introduzir as noções de representação geométrica.

Desenvolvimento de raciocínio espacial.

Estudo e aplicação de convenções e normas referentes ao desenho técnico.

Uso de pacotes de Desenho e Projeto Assistido por Computador no projeto de Engenharia .

#### **Metodologia de Ensino:**

- ( x ) Utilização de Transparências ou Slides
- ( x ) Trabalho Prático Extra-Classe
- ( x ) Aulas em Salas de Microcomputadores
- ( x ) Aulas práticas utilizando programas de Desenho assistido por computador.

#### **Critérios de Avaliação:**

- Avaliação dos desenhos realizados em computador a cada aula e trabalhos extra-classe: 50 pontos. - Duas provas individuais: 25 pontos cada.

#### **Programa:**

## **I- Introdução à Computação Gráfica:**

- I.1. Hardware para CAD.
- I.2. Software para CAD.
- I.3. Introdução às redes de computadores.

## **II- Construções geométricas bidimensionais simples**

II.1. Comandos básicos de desenho: linhas, círculos, arcos, polígonos, elipses, etc.

- II.2. Sistemas de coordenadas: absoluto, relativo, polar.
- II.3. Edição básica de desenhos: comandos para desfazer, apagar, mover, rotacionar, escalonar, etc.

## **III- Organização de desenhos técnicos.**

III.1. Formatos padronizados, margens e limites.

III.2. Uso de grades de engate e engates a objetos.

- III.3. Controle de imagem para visualização e impressão.
- III.4. Uso de níveis de trabalho, cores, espessura e tipos de linha.

## **IV- Construções geométricas bidimensionais avançadas.**

IV.1. Tangentes, intersecções, busca de coordenadas notáveis.

IV.2. Filtros de coordenadas.

- IV.3. Edição avançada: Corte de objetos, corte limitado, espelhamento, arranjos de objetos, extensão, criação de chanfros e concordâncias curvas.
- IV.4. Uso de polilinhas, edição de polilinhas, splines e curvas de Bezier.
- IV.5. Hachuras e textos
- IV.6. Blocos e bibliotecas
- IV.7. Dimensionamento

## **V- Projeções ortogonais, cortes e seções.**

- V.1. Método de projeção do primeiro diedro.
- V.2. Dimensionamento de vistas ortogonais
- V.3. Pesquisa da terceira vista.
- V.4. Cortes e seções.

## **VI- Desenho tridimensional**

- VI.1. Técnicas de modelamento tridimensional
- VI.2. Perspectiva isométrica: Desenho isométrico.
- VI.3. Visualização em três dimensões
- VI.4. Sistemas de coordenadas do usuário
- VI.5. Modelamento por técnica de fio de arame.
- VI.6. Modelamento por superfícies de contorno
- VI.7. Modelamento por geometria sólida construtiva.
- VI.8. Representações foto-realísticas: Métodos de sombreamento e cálculo de iluminação.

## **Bibliografia:**

1- Associação Brasileira de Normas Técnicas (ABNT) : *Coletânea de Normas de Desenho Técnico,*  ABNT/SENAI, 1990.

2- Censi, A.L.C. , Ladeira, M. C., Lima, C.C.N.A. : *AutoCAD 12, Guia Prático,* Livros Érica Editora Ltda, 1994.

3- Omura, G. : *Dominando o AutoCAD, Versão 12,* Livros Técnicos e Científicos Editora Ltda, 1993.

4- Mesquita, R. C. *Notas de aula de Desenho C,* CCE-Campus, diretório G:\ELETRICA\DISCIPL\DESC, arquivo AULASDES.ZIP, OU DES\*.DOC.

5- Mesquita, R. C. *Programa de Desenho C,* CCE- Campus, diretório G:\ELETRICA\DISCIPL\DESC, arquivo progdes.doc (este arquivo).

6- Mesquita, R. C. Homepage da disciplina de Desenho C: http://palmeira.eee.ufmg.br/desc

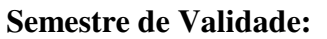

**Semestre de Validade: Professor Responsável:** 

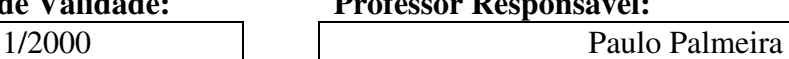